## مدخل النظم لتطوير النهج

**The Systems Approach**

 **To Curriculum Development**

## تمهىد:

يقدم هذا الفصل مقدمة أساسية للنموذج الذي هيمن على التكنولوجيا التعليمية والتطور التعليمي منذ السبعينات: مدخل النظم The Systems Approach . يبدأ الفصل بالتطرق إلى كيف تطورت التكنولوجيا التعليمية من نموذج "التكنولوجيا في التعليم"-Technology in Ed ucation الذي كانت تستند إليه في البداية إلى نموذج "تكنولوجيا التعليم" Technology of Education الحـالي الذي يسـتند إلى نظريـة النظم العـامّـة. ثم يقـدم الفـصـل بعض المفـاهيم الرئيسيية التى تمثل الأسـاس لدخل النظم ويعـرض نموذجـاً بسـيطاً وعـمليـاً للغـايـة يمكن استخدامه كأساس لكل عمليات تطوير المقررات والمناهج عموما .

○ كيف تطورت تكنولوجيا التعليم منذ الحرب العالمية الثانية؟

عندمـا بدأت تكنولوجيـا التـعليم في الظهـور كنظام مـعـرفي مـعـتـرف به في الأربعـينات والخمسينات كانت تستند إلى ما يُعرف الآن بنموذج "التكنولوجيـا في التعليم". شـمل هذا النموذج كل الوسائل المكنة التي يمكن من خلالها تقديم المعلومات والتي يمكن تصنيفها في جـانبين رئيسـيين: الأجـهـزة المادية Hardware والبـرامـج .Software وكـان جـانب الأجـهـزة يتعلق بالتجهيزات الفعلية مثل أجهزة العارض فوق الرأس وأجهزة عرض الشرائح والمسجلات وأجهزة التلفزيون والحاسبات وما إلى ذلك. أما جانب البرامج فكان يهتم في مقابل ذلك بالأشياء المختلفة التي تستخدم مع هذه الأجهزة مثل شفافيات العارض فوق الرأس والشرائح والأشرطة الصوتية وأشرطة الفيديو وبرامج الكمبيوتر وما إلى ذلك.

كانت الرحلة الأولى في تطور التكنولوجيا التعليمية تسمى "مرحلة الأجهزة" Hardware Phase وكانت تركز على تطوير أجهزة تعليمية فعّالة على أن تكون موثوقة ونافعة وفي حدود ميزانيات المدارس والكليات والجامعات. ومع ذلك فعندما أصبحت هذه الأجهزة متوفرة عموماً بالفعل وجد أن هناك حاجة إلى البرامج المناسبة للاستخدام معها. أدى ذلك فيما بعد إلى "مرحلة البرامج" Software Phase التي شهدت اهتماماً خاصاً بتطوير مواد التعلم المناسبة، وهو ما كان يجـري في أغلب الأحيان اسـتناداً إلى نظريات التـعلم والإدراك المهيـمنة وقـتذاك. وهكذا، فـحـتى في هذا التطور المبكّر للتكنولوجـيـا الـتـعليـمـيـة يمكن أن نقف على تـغيـرات في تفسير مصطلح "التكنولوجيا".

في البداية كان لهذا التفسير معاني ومضامين هندسية واضحة وذلك لأن القوة الدافعة الرئيسية للتكنولوجيا التعليمية كانت مهتمة بتطوير الأجهزة البصرية والإلكترونية للأغراض التعليمية. وبعد ذلك أصبح المصطلح أكثر ارتباطاً بعلم النفس ونظرية التعلم حيث تغيرت القوة الدافعة الرئيسية إلى تطوير برامج مناسبة للاستخدام بهذه الأجهزة.

### مدخل النظم لتطوير المنهج

ومع ذلك فـفـي هذه المرحلة مـن تطوّر تكنـولوجـيـا التـعليـم أدرك الكثـيـر من النـاس أن هناك أشياء كثيرة في التعليم يمكن أن تُحسِّن من خلال التفكير بعناية أكثر في كل جوانب تصميم مواقف التعليم والتعلم. قادت هذه الاعتبارات إلى تفسير جديد أوسع "لتكنولوجيا التعليم" باعتبارها كل تكنولوجيا التعليم كاملة وليس مجرد استخدام التكنولوجيا في التعليم. وغدت هذه الأخيرة مجرد جزء من الأولى وليس المجال ككل كما كان الحال في السابق. وسوف نلقى الآن نظرة عن قرب على هذا التفسير الجديد .

يمكن القول بأن الدور الرئيسي لتكنولوجيـا التعليم Educational Technology هو أن تساعد في تحسين الكفاءة والفعالية العامة لعملية التعليم والتعلم. مثل هذا التحسين يمكن أن يظهر في عدة أشكال منها:

1-زيادة جودة التعلّم أو درجة التمكن،

2- تقليل الوقت الذي يستغرقه المتعلمون لإنجاز الأهداف المطلوبة،

3- زيادة كفاءة المعلمين من حيث أعداد المتعلمين الذين يدرسون لهم دون تخفيض جودة التعلم،

4- خفض التكلفة دون التأثير على الجوّدة،

5- زيادة استقلال المتعلمين ومرونة تقديم التعليم.

إن تقرير أولوية وأهمية التفسيرات السبابقة يُعّد مسبَّلة حكم قيّمي، وبالتالي فإن مثل هذا الحكم يجب أن يُتخذ في ضـوء الجوانب التعليمية والمالية والسـيـاسية للمواقف الفردية. وهذه التفسيرات ليست متعارضة بالضرورة أو يجب أن يحل أحدها بالضرورة محل الآخر وإنما قد نجد أن بعض الإجراءات التي يمكن أن تُحسّن جـوّدة التـعلم في مـوقف مـعين يمكن أن تتضمن أيضا زيادة في الإنفاق، وبالتالي قد يكون من الضروري صنع القرار بناء على التكلفة والفعالية المحتملة للإحراءات.

ومع ذلك ففي حال وجود معايير متفق عليها يمكن من خلالها تقييم التحسِّن في كفاءة أو فعالية النظام أو الموقف أو العملية التعليمية فإن القرارات المتعلقة بالإجراءات المضبوطة التي عن طريقـهـا يمكن القـيـام بذلك علـى أفـضل نـحـو يمكن التـوصـل إليـهـا غـالـبـاً عن طريق تطبيق مدخل "تكنولوجيا التعليم". وبالتالي فإن التوصيات الخاصة بالتحسين تكون قائمة على دراسة النظام المعين ككل إلى جانب معرفة نتائج البحوث التربوية ونظريات ونماذج التعلُّم. وفي كثير من المواقف تُجمع الأفكار والمارسـات المستمـدة من مـجـالات متنوعة مـثل علم النفس وعلم الاجتمـاع وإدارة الأعمال وتحليل النظم مـع – أي تُجمـع مـع– الـتطورات في مجـالات فنيـة أكثـر مثل البصريات وعلم الصوتيات وعلم الحاسبات لإنتاج أفضل نظام تعلم أو تعليم.

إن هذه الجوانب التي تُعّد جميعها جزءً من تكنولوجيا التعليم يشـار إليـها أحيـانا باسم الجوانب "غير الملموسة" (أو الأجهزة الأساسية underware في مقابل الأجهزة المادية -hard wareوالبرامج software اللذان وصفناهم فيما سبق). في هذه الحالة يكون التركيز منصب على أسـاليب التعليم والتـعلم وليس على المعينات السـمـعـيـة والبـصـريـة في ذاتهـا . ورغم أن الجوانب "غير الملموسة" من التكنولوجيا التعليمية تكون من حيث التعريف أقل وضىوحاً من جوانب "الأجهزة" و"البرامج" فإنها مع ذلك تكون في نفس أهميتها (بل في الحقيقة يذهب أكثر متخصصى التكنولوجيا التعليمية والمطورين التعليميين إلى أنها أكثر أهميةً) عندما يتعلق الأمر بحل مشكلة معينة.

إن مدخل "تكنولوجيا التعليم" technology of education إلى التكنولوجيا التعليمية -ed ucational technology بذلك يتضمن مدخلاً علمياً منظمـاً إلى الشكلات، جنباً إلى جنب مع تطبيق البحوث العلمية الملائمة في كل من العلوم "الصـارمة" مثل الفيزياء والإلكترونيات ومن العلوم الاجتماعية مثل علم النفس وعلم الاجتماع. وعند تطبيق مدخل تكنولوجيا التعليم لا يتم إجراء التغييرات في النظام من أجل التغييرات ذاتها لكن فقط لأسباب تعليمية جيدة تستند عموماً إلى نتائج البحوث. وهذه التغييرات قد لا تعمل دائماً كمـخرجـات مقصودة، لكن حتى المخرجات غير المتوقعة قد تثبت أنها مفيدة للناس الشاركين (وللآخرين) عند تخطيط التطورات المستقبلية.

ينظر غالبيـة المـارسـين إلى التكنـولوجـيـا التـعليـمـيـة الـيـوم علـى أنـهـا تكنولوجـيـا التـعليم والتدريب. وفي إطار هذا المفهوم يتم النظر إلى التكنولوجيا في التـعليم في المقـام الأول على أنها أحد الوسائل المكنة لغاية معينة، مع اختيار أو تصميم الأجهزة والبرامج hardware and software الملائمة لدعم الإستراتيجية المعينة التي وقع الاختيار عليها لتحقيق مجموعة معينة من الأهداف التعليمية. وفي بعض الحالات قد يتضمن ذلك استخدام أجهزة متطورة مثل الفيديو أو الحاسبات، وفي حالات أخرى قد لا يتعدى الأمر استخدام جداول أو أوراق العمل المنسـوخـة duplicated work-sheets. وهنا يكون من الأهمـيـة بمكان أن يتم تخطيط وتنفـيـذ التطوير أو التـجديد التعليمي بشكل منظم وعلمي. إن "مدخل النظم" إلى التكنولوجيا التعليمية هذا هو الذى يوجد فى قلب تكنولوجيا التعليم.

يوضح الشكل التخطيطي المبين في شكل (1)العلاقات بين الجوانب المختلفة للتكنولوجيا التعليمية التي ناقشناها حتى الآن.

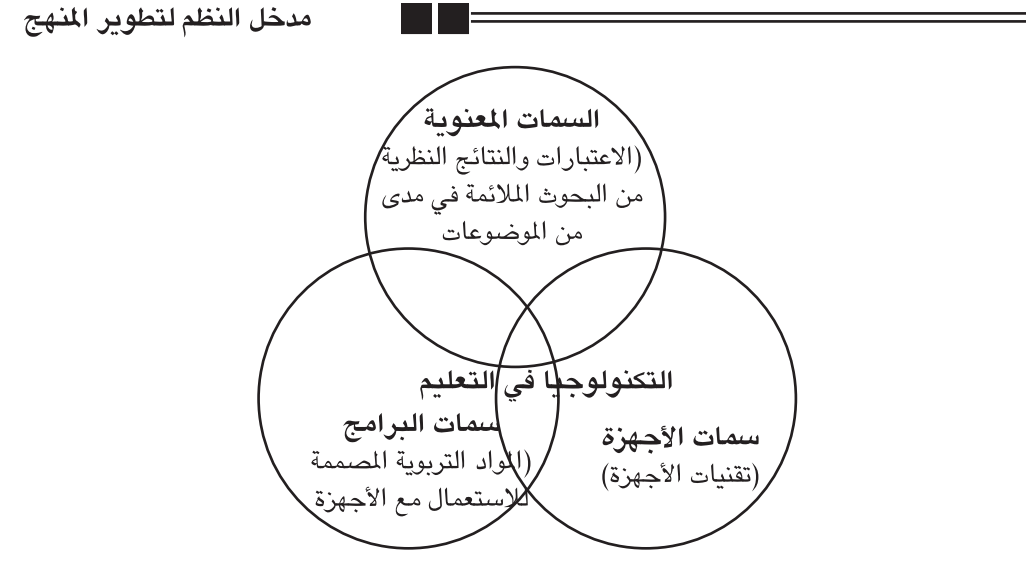

شكل (1)العلاقات بين الجوانب (السمات) المختلفة للتكنولوجيا التعليمية

○ مدخل النظم إلى التكنولوجيا التعليمية:

مدخل النظم إلى تصـمـيم وتحليل مـواقف الـتـعليم والـتـعلم هو الأسـاس لغـالبيـة التطورات التعليمية الحديثة المرتبطة بالتكنولوجيا . ومع ذلك فإن مصطلحي النظام ومدخل النظم أصبحا جزءً من اللغة المضطربة التي يمكن أن يكون لها تفسيرات عديدة. لذلك قد يكون من المفيد أن نلقى نظرة على هذه المصطلحات لكى نحدد الطريقة التي يجب علينا أن نستخدمها بها .

في نظرية النظم العامة يُعرّف النظام بأنه أي مجم<u>و</u>ح<del>ة من الأجزا</del> اللترابطة التي تؤلف معاً كلاً أكبر. وهذه الأجزاء المكونة أو عناصر النظام ترتبط بب<del>لا</del>ضـ) البـعـُص بشكل وثيق، إمـا بشكل مباشر أو غير مباشي وأي تغيير فلي واحد أو <del>اكتر من الون</del>اصر قكريؤثر على للألك العام للنظام، سواء بشكلاً مقبضاً هو ضكم. يولهن شكل (2) تخطيطياً لنظا نواتج من النظام إلى  $\overline{C}$  $\mathbf{\hat{i}}$ <del>حسان الكونات أو</del> النظام انظام أخر الأنظمة الجزذية

شكل (2) النظام المثالي

في شكل (2) يتكون النظام من أربعة عناصـر متميـزة: أ، ب، ج، د، وهي ترتبط أو تعـتمد على بعضـها البـعض كما هو مبين. لاحظ أن بعض العلاقات الداخلية قد تكون ثنائية الاتجاه بينمـا تكون غـيرهـا أحـادية الاتجـاه فـقط. وهذه العنـاصـر نفسـهـا يمكن أن تُحلّل إلـى مكونات أخرى أصغر وبالتالي يمكن النظر إليها على أنها نظم ثانوية في النظام العام.

إن عمليات التعليم والتعلم يمكن النظر إليها على أنها نظم معقدة جداً بالفعل. إن المدخلات inputإلى نظام التعليم والتعلم تشمل الناس والمصادر والمعلومات، بينما تشمل المخرجات الناس الذين تحسن أداؤهم أو أفكارهم في الاتجــاه المطلوب. ويعــرض شـكل (3) تمثــيــلاً تخطيطياً للنظم من هذا النوع.

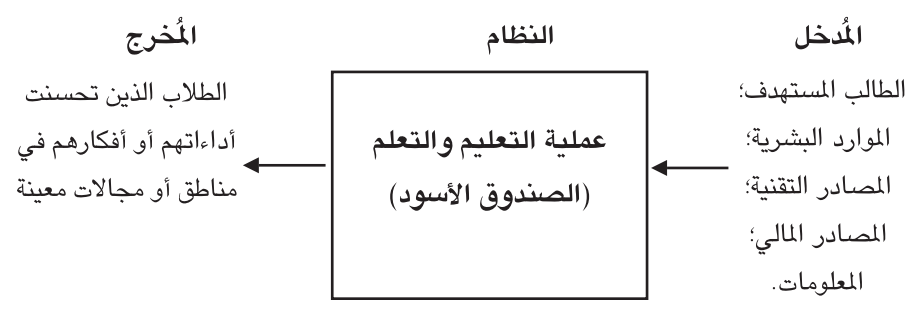

شكل (3) نموذج "النظم" للعملية التعليمية

في مثل هذا النظام قد تكون عملية التعليم والتعلم مُعقدّة جداً لدرجة أن تكون "صندوقاً أسـود" لا نفهم آلياته بالكامل. ومـع ذلك فإن البـحوث حـول طبيـعـة عمليـة التـعلم قد ألقت بعض الضوء على ما يحدث داخل الصندوق الأسود. لقد مكن ذلك متخصصي التكنولوجيا التعليمية من تنظيم الدخلات للنظم من هذا النوع بطريقة تسمح بتحسين الخرجات من خلال زيادة كفاءة وفعالية عملية التعلم وبما يؤدى إلى مدخل نظم لتصميم المقررات والمناهج يقوم على المعرفة الحالية حول كيف يتعلم الناس. إن مدخل النظم هذا يحاول أن يشكِّل الدخلات إلى المنهج أو المقرر بطريقة تمكن من حدوث أقصى استيعاب للمعرفة والمهارات أثناء عملية التعلم وبالتالي تعظيم جودة المخرجات.

ويوضح شكل (4) نظام أسـاسـى يمكن استـخدامـه فى تصـمـيم وتطوير كل أنواع مـواقف التعليم والتعلم. وقد قدم عدد من المؤلفين نظم أخرى أكثر تطوراً بكثير لكننا نعتبرها معقدة بشكل غير ضروري لأغراضنا الحالية. (يمكن للقراء الذين يريدون أن يلقوا نظرة عليها أن يرجعوا إلى كتاب "روميزفسكي": "تصميم النظم التعليمية" Designing Instructional (.Systems (2nd ed.), by A.J. Romiszowski; Kogan Page, London, 1988